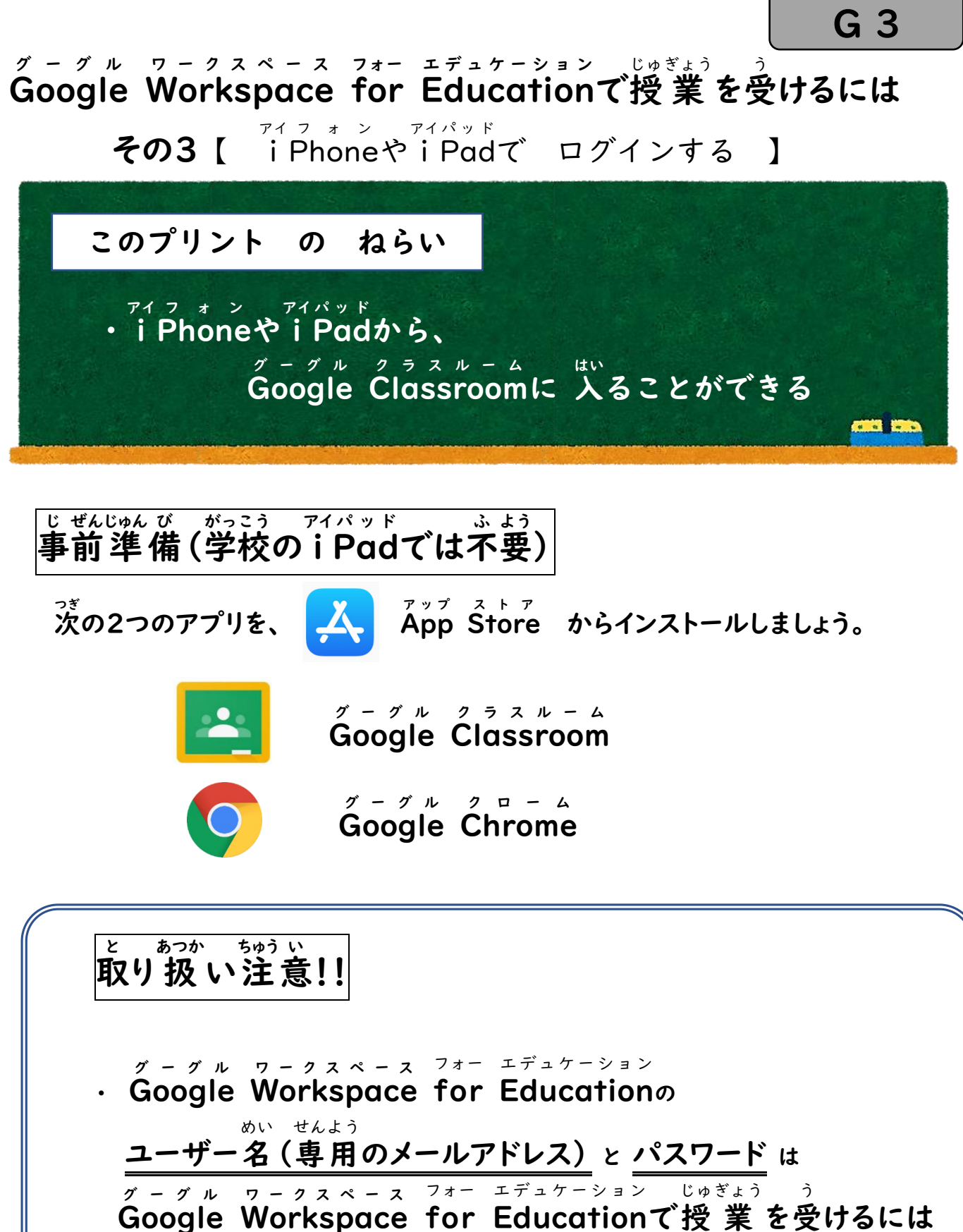

その1 の プリントに のっています

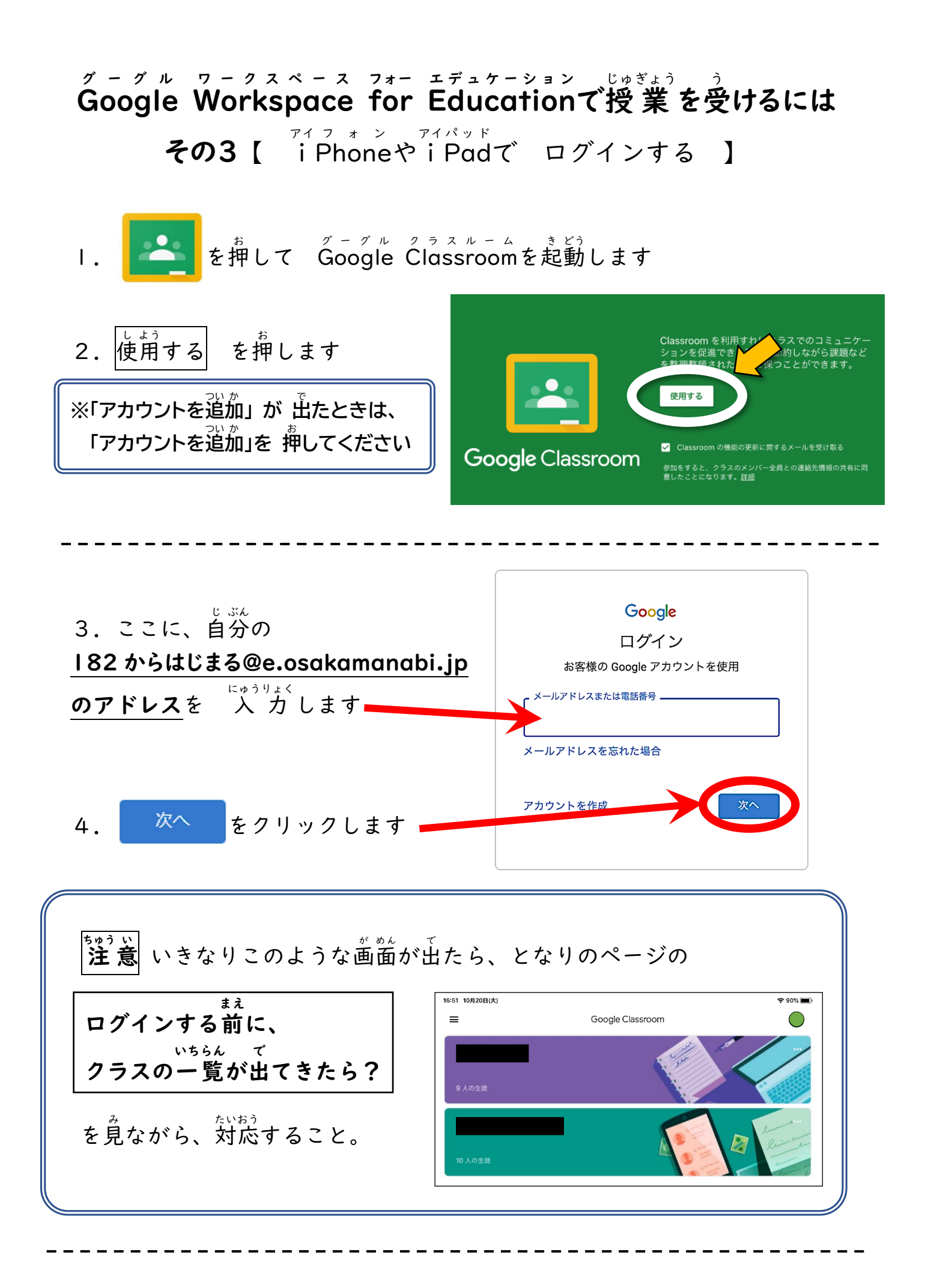

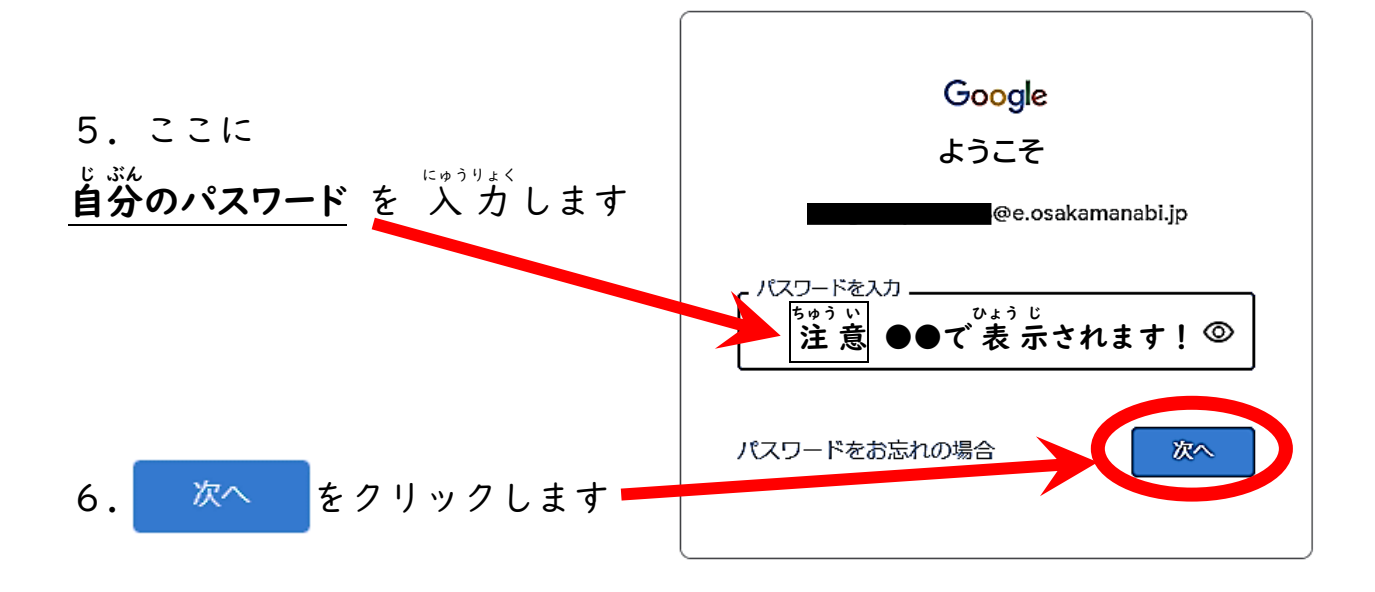

7. 授業(学習)を行う |6:51 10月20日(火) れい Google Classroom 例 クラスの名前を押して、 3年4組情報 。。<br>開きましょう。 9人の生徒

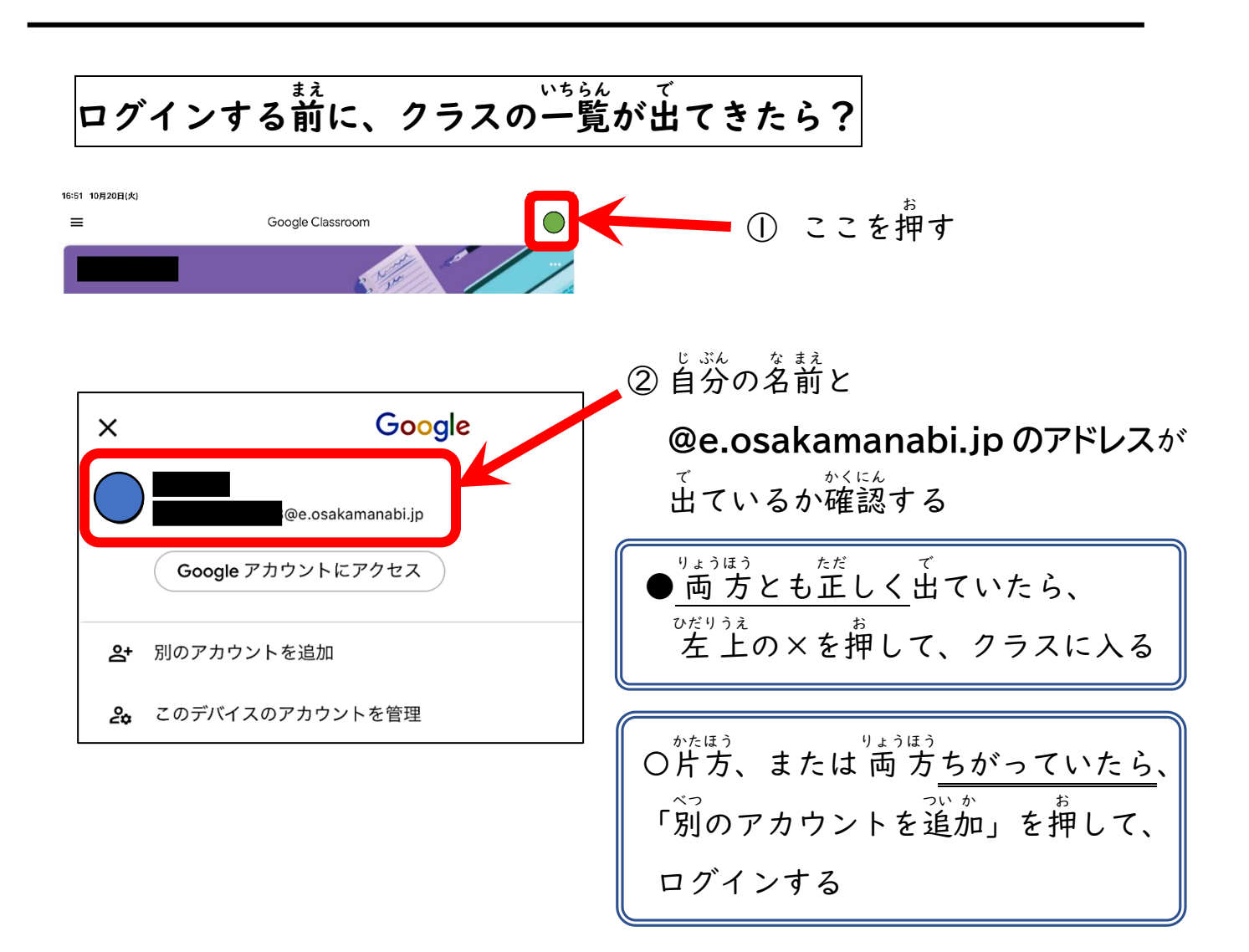

## ログアウトする方 ほう 法 ほう (自 じ 分 ぶん 専 せん 用 よう ではない i アイ Pad パッド では 必 かなら ず 行 おこな う)

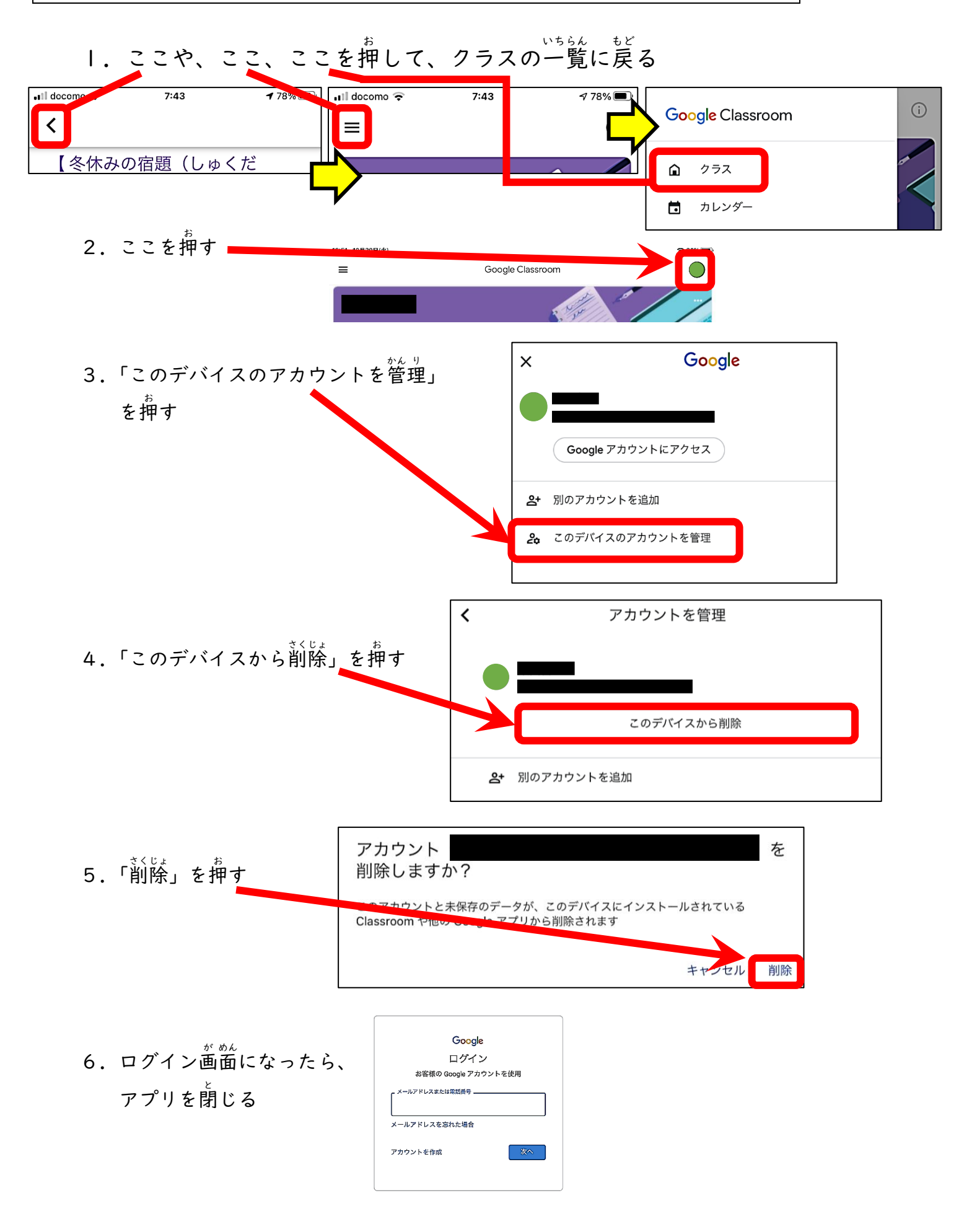